## Package 'textir'

February 11, 2018

Title Inverse Regression for Text Analysis

Version 2.0-5

Author Matt Taddy <mataddy@gmail.com>

**Depends**  $R$  ( $>= 2.15$ ), distrom, gamlr, Matrix, stats, graphics

Suggests MASS

Description Multinomial (inverse) regression inference for text documents and associated attributes. For details see: Taddy (2013 JASA) Multinomial Inverse Regression for Text Analysis <arXiv:1012.2098> and Taddy (2015, AoAS), Distributed Multinomial Regression, <arXiv:1311.6139>. A minimalist partial least squares routine is also included. Note that the topic modeling capability of earlier 'textir' is now a separate package, 'maptpx'.

Maintainer Matt Taddy <mataddy@gmail.com>

License GPL-3

URL <http://taddylab.com>

NeedsCompilation no

Repository CRAN

Date/Publication 2018-02-11 20:55:45 UTC

## R topics documented:

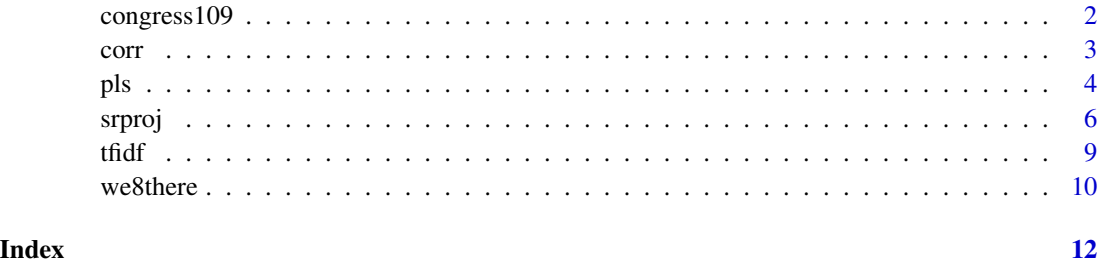

<span id="page-1-0"></span>

#### **Description**

Phrase counts and ideology scores by speaker for members of the 109th US congress.

#### Details

This data originally appear in Gentzkow and Shapiro (GS; 2010) and considers text of the 2005 Congressional Record, containing all speeches in that year for members of the United States House and Senate. In particular, GS record the number times each of 529 legislators used terms in a list of 1000 phrases (i.e., each document is a year of transcripts for a single speaker). Associated sentiments are repshare – the two-party vote-share from each speaker's constituency (congressional district for representatives; state for senators) obtained by George W. Bush in the 2004 presidential election – and the speaker's first and second common-score values (from http://voteview.com). Full parsing and sentiment details are in Taddy (2013; Section 2.1).

#### Value

congress109Counts

A dgCMatrix of phrase counts indexed by speaker-rows and phrase-columns.

#### congress109Ideology

A data. frame containing the associated repshare and common scores [cs1,cs2], as well as speaker characteristics: party ('R'epublican, 'D'emocrat, or 'I'ndependent), state, and chamber ('H'ouse or 'S'enate).

#### Author(s)

Matt Taddy, <mataddy@gmail.com>

## References

Gentzkow, M. and J. Shapiro (2010), *What drives media slant? Evidence from U.S. daily newspapers*. Econometrica 78, 35-7. The full dataset is at <http://dx.doi.org/10.3886/ICPSR26242>.

Taddy (2013), *Multinomial Inverse Regression for Text Analysis*. [http://arxiv.org/abs/1012.](http://arxiv.org/abs/1012.2098) [2098](http://arxiv.org/abs/1012.2098)

## See Also

srproj, pls, dmr, we8there

#### <span id="page-2-0"></span>corr 3

## Examples

data(congress109)

```
## Bivariate sentiment factors (roll-call vote common scores)
covars <- data.frame(gop=congress109Ideology$party=="R",
cscore=congress109Ideology$cs1)
covars$cscore <- covars$cscore -
tapply(covars$cscore,covars$gop,mean)[covars$gop+1]
rownames(covars) <- rownames(congress109Ideology)
```

```
## cl=NULL implies a serial run.
## To use a parallel library fork cluster,
## uncomment the relevant lines below.
## Forking is unix only; use PSOCK for windows
cl <- NULL
# cl <- makeCluster(detectCores(), type="FORK")
## small nlambda for a fast example
fitCS <- dmr(cl, covars, congress109Counts, gamma=1, nlambda=10)
# stopCluster(cl)
```

```
## plot the fit
par(mfrow=c(1,2))
for(j in c("estate.tax","death.tax")){
plot(fitCS[[j]], col=c("red","green"))
mtext(j,line=2)}
legend("topright",bty="n",fill=c("red","green"),legend=names(covars))
```

```
## plot the IR sufficient reduction space
Z <- srproj(fitCS, congress109Counts)
par(mfrow=c(1,1))
plot(Z, pch=21, bg=c(4,3,2)[congress109Ideology$party], main="SR projections")
## two pols
Z[c(68,388),]
```
corr *2nd momments of sparse matrices*

#### Description

Correlation and deviation in sparse matrices.

#### Usage

 $corr(x, y)$ sdev(x)

#### <span id="page-3-0"></span>Arguments

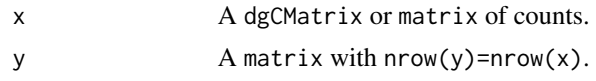

## Value

corr returns the ncol(x) by ncol(y) matrix of correlation between x and y, and sdev returns the column standard deviations.

## Author(s)

Matt Taddy <taddy@chicagobooth.edu>

## See Also

pls, congress109

## Examples

```
# some congress examples
data(congress109)
r <- corr(congress109Counts, congress109Ideology$repshare)
## 20 terms for Democrats
sort(r[,1])[1:20]
## 20 terms for Republicans
sort(r[,1], decreasing=TRUE)[1:20]
## 20 high variance terms
colnames(congress109Counts)[
order(-sdev(congress109Counts))[1:20]]
```
pls *Partial Least Squares*

#### Description

A simple partial least squares procedure.

#### Usage

```
pls(x, y, K=1, scale=TRUE, verb=TRUE)
## S3 method for class 'pls'
predict( object, newdata, type="response", ... )
## S3 method for class 'pls'
summary( object, ... )
```

```
## S3 method for class 'pls'
print(x, \ldots)## S3 method for class 'pls'
plot(x, K=NULL, xlab="response", ylab=NULL, ...)
```
#### **Arguments**

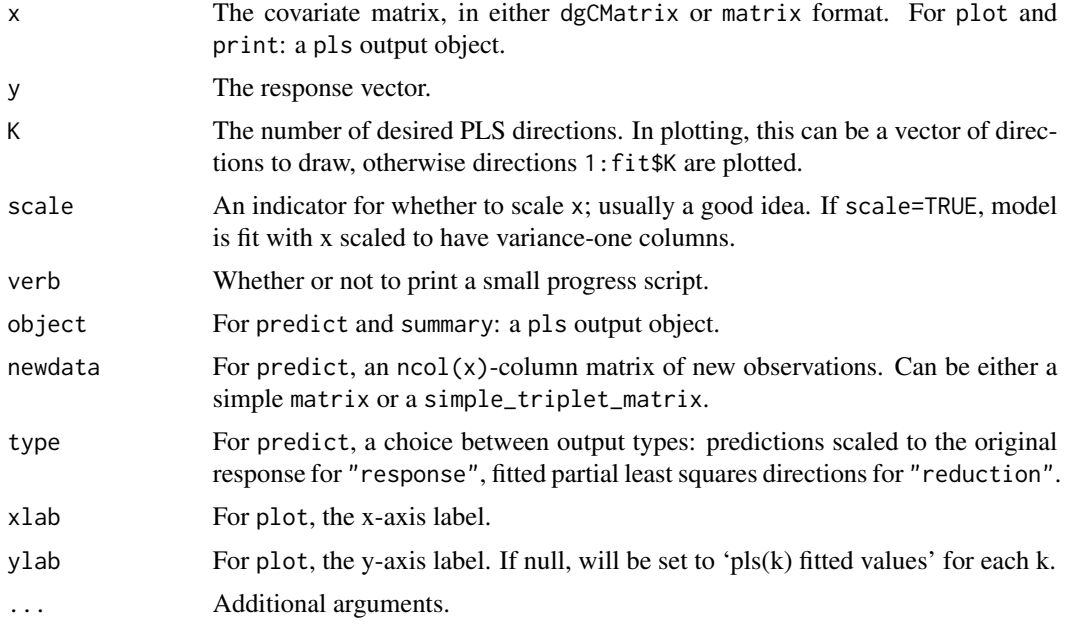

#### Details

pls fits the Partial Least Squares algorithm described in Taddy (2012; Appendix A.1). In particular, we obtain loadings loadings[, $k$ ] as the correlation between X and factors factors[, $k$ ], where  $factors[, 1]$  is initialized at scale(as.numeric(y)) and subsequent factors are orthogonal to to the k'th pls direction, an ortho-normal transformation of x%\*%loadings[,k].

predict.pls returns predictions from the object\$fwdmod forward regression  $\alpha + \beta * z$  for projections z = x\*loadings -shift derived from new covariates, or if type="reduction" it just returns these projections. summary.pls prints dimension details and a quick summary of the corresponding forward regression. plot.pls draws response versus fitted values for least-squares fit onto the K pls directions.

#### Value

Output from pls is a list with the following entries

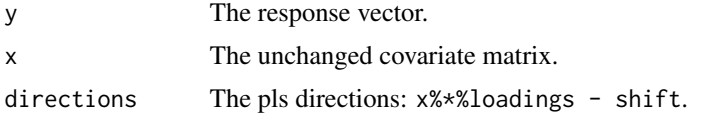

<span id="page-5-0"></span>6 september 1986 september 1986 september 1986 september 1986 september 1986 september 1986 september 1986 sep

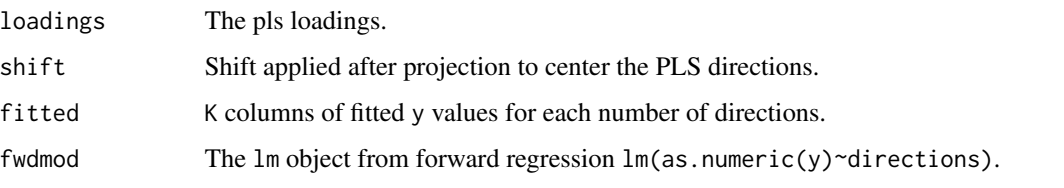

predict.pls outputs either a vector of predicted resonse or an nrow(newcounts) by ncol(object\$loadings) matrix of pls directions for each new observation. Summary and plot produce return nothing.

#### Author(s)

Matt Taddy <taddy@chicagobooth.edu>

#### References

Taddy (2013), *Multinomial Inverse Regression for Text Analysis*. Journal of the American Statistical Association 108.

Wold, H. (1975), *Soft modeling by latent variables: The nonlinear iterative partial least squares approach*. In Perspectives in Probability and Statistics, Papers in Honour of M.S. Bartlett.

## See Also

normalize, sdev, corr, congress109

#### Examples

```
data(congress109)
x <- t( t(congress109Counts)/rowSums(congress109Counts) )
summary( fit <- pls(x, congress109Ideology$repshare, K=3) )
plot(fit, pch=21, bg=c(4,3,2)[congress109Ideology$party])
predict(fit, newdata=x[c(68,388),])
```
srproj *Multinomial Inverse Regression (MNIR)*

#### Description

Estimation of MNIR sufficient reduction projections. Note that mnlm is just a call to dmr from the distrom package.

#### Usage

```
srproj(obj, counts, dir=1:K, ...)
mnlm(cl, covars, counts, mu=NULL, bins=NULL, verb=0, ...)
```
#### srproj de la 1990 en 1990 en 1990 en 1990 en 1990 en 1990 en 1990 en 1990 en 1990 en 1990 en 1990 en 1990 en 1

#### Arguments

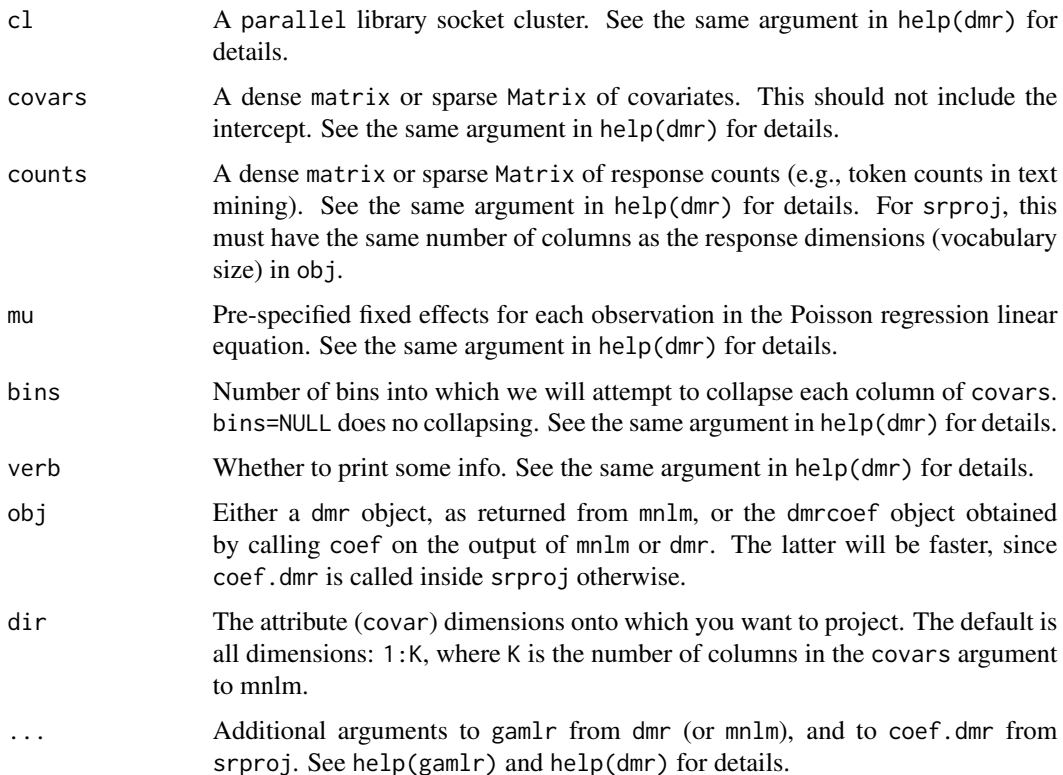

#### Details

These functions provide the first two steps of multinomial inverse regression (see MNIR paper).

mnlm fits multinomial logistic regression parameters under gamma lasso penalization on a factorized Poisson likelihood. The mnlm function, which remains in this package for backwards compatability only, is just call to the dmr function of the distrom library (see DMR paper). For simplicity, we recommend using dmr instead of mnlm. For model selection, coefficients, prediction, and plotting see the relevant functions in help(dmr).

srproj calculates the MNIR Sufficient Reduction projection from text counts on to the attribute dimensions of interest (covars in mnlm or dmr). In particular, for counts C, with row sums m, and mnlm/dmr coefficients  $\phi_j$  corresponding to attribute  $j, z_j = C' \phi_j/m$  is the SR projection in the direction of j. The MNIR paper explains how  $V = [v_1...v_K]$ , your original covariates/attributes, are independent of text counts C given SR projections  $Z = [z_1...z_K]$ .

The final step of MNIR is 'forward regression' for any element of  $V$  onto  $Z$  and the remaining elements of  $V$ . We do not provide a function for this because you are free to use whatever you want; see the MNIR and DMR papers for linear, logistic, and random forest forward regression examples.

Note that if you were previously using textir not for inverse regression, but rather just as fast code for multinomial logistic regression, you probably want to work directly with the gamlr (binary response) or dmr (multinomial response) packages.

#### Author(s)

Matt Taddy <mataddy@gmail.com>

#### References

Taddy (2013, JASA), *Multinomial Inverse Regression for Text Analysis* (MNIR). Taddy (2015, AoAS), *Distributed Multinomial Regression* (DMR). Taddy (2016, JCGS), *The Gamma Lasso* (GL).

#### See Also

congress109, we8there, dmr

## Examples

```
### Ripley's Cushing Data; see help(Cushings) ###
library(MASS)
data(Cushings)
Cushings[,1:2] <- log(Cushings[,1:2])
train <- Cushings[Cushings$Type!="u",]
newdata <- as.matrix(Cushings[Cushings$Type == "u", 1:2])
## fit, coefficients, predict, and plot
# you could replace 'mnlm' with 'dmr' here.
fit <- mnlm(NULL,
 covars=train[,1:2],
 counts=factor(train$Type))
## dmr applies corrected AICc selection by default
round(coef(fit),1)
round(predict(fit, newdata, type="response"),1)
par(mfrow=c(1,3))
for(j in c("a","b","c")){
 plot(fit[[j]]); mtext(j,line=2) }
```
## see we8there and congress109 for MNIR and srproj examples

<span id="page-8-0"></span>tfidf *tf-idf*

## Description

term frequency, inverse document frequency

## Usage

tfidf(x,normalize=TRUE)

## Arguments

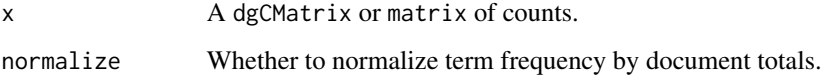

## Value

A matrix of the same type as x, with values replaced by the tf-idf

$$
f_{ij} * \log[n/(d_j + 1)],
$$

where  $f_{ij}$  is  $x_{ij}/m_i$  or  $x_{ij}$ , depending on normalize, and  $d_j$  is the number of documents containing token j.

## Author(s)

Matt Taddy <taddy@chicagobooth.edu>

## See Also

pls, we8there

## Examples

```
data(we8there)
## 20 high-variance tf-idf terms
colnames(we8thereCounts)[
order(-sdev(tfidf(we8thereCounts)))[1:20]]
```
<span id="page-9-0"></span>

#### Description

Counts for 2804 bigrams in 6175 restaurant reviews from the site www.we8there.com.

#### Details

The short user-submitted reviews are accompanied by a five-star rating on four specific aspects of restaurant quality - food, service, value, and atmosphere - as well as the overall experience. The reviews originally appear in Maua and Cozman (2009), and the parsing details behind these specific counts are in Taddy (MNIR; 2013).

#### Value

we8thereCounts A dgCMatrix of phrase counts indexed by review-rows and bigram-columns. we8thereRatings

A matrix containing the associated review ratings.

#### Author(s)

Matt Taddy, <mataddy@gmail.com>

#### References

Maua, D.D. and Cozman, F.G. (2009), *Representing and classifying user reviews*. In ENIA '09: VIII Enconro Nacional de Inteligencia Artificial, Brazil.

Taddy (2013, JASA), *Multinomial Inverse Regression for Text Analysis*. Taddy (2013, AoAS), *Distributed Multinomial Regression*.

#### See Also

dmr, srproj

## Examples

```
## some multinomial inverse regression
## we'll regress counts onto 5-star overall rating
data(we8there)
## cl=NULL implies a serial run.
## To use a parallel library fork cluster,
## uncomment the relevant lines below.
## Forking is unix only; use PSOCK for windows
c1 \leq N# cl <- makeCluster(detectCores(), type="FORK")
## small nlambda for a fast example
```
#### we8there 11

```
fits <- dmr(cl, we8thereRatings[,'Overall',drop=FALSE],
we8thereCounts, bins=5, gamma=1, nlambda=10)
# stopCluster(cl)
## plot fits for a few individual terms
terms <- c("first date","chicken wing",
"ate here", "good food",
"food fabul","terribl servic")
par(mfrow=c(3,2))
for(j in terms)
{ plot(fits[[j]]); mtext(j,font=2,line=2) }
## extract coefficients
B \leftarrow coef(fits)
mean(B[2,]==0) # sparsity in loadings
## some big loadings in IR
B[2,order(B[2,])[1:10]]
B[2,order(-B[2,])[1:10]]
## do MNIR projection onto factors
z <- srproj(B,we8thereCounts)
## fit a fwd model to the factors
summary(fwd <- lm(we8thereRatings$Overall ~ z))
## truncate the fwd predictions to our known range
fwd$fitted[fwd$fitted<1] <- 1
fwd$fitted[fwd$fitted>5] <- 5
## plot the fitted rating by true rating
par(mfrow=c(1,1))
plot(fwd$fitted ~ factor(we8thereRatings$Overall),
varwidth=TRUE, col="lightslategrey")
```
# <span id="page-11-0"></span>Index

```
congress109, 2
congress109Counts (congress109), 2
congress109Ideology (congress109), 2
corr, 3
```
mnlm *(*srproj*)*, [6](#page-5-0)

```
plot.pls (pls), 4
pls, 4
predict.pls (pls), 4
print.pls (pls), 4
```
sdev *(*corr*)*, [3](#page-2-0) srproj, [6](#page-5-0) summary.pls *(*pls*)*, [4](#page-3-0)

tfidf, [9](#page-8-0)

we8there, [10](#page-9-0) we8thereCounts *(*we8there*)*, [10](#page-9-0) we8thereRatings *(*we8there*)*, [10](#page-9-0)